## How to remove driverpack solution completely icon

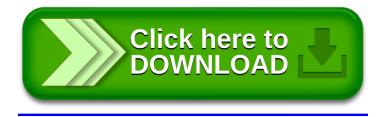